$\overline{\phantom{a}}$ 

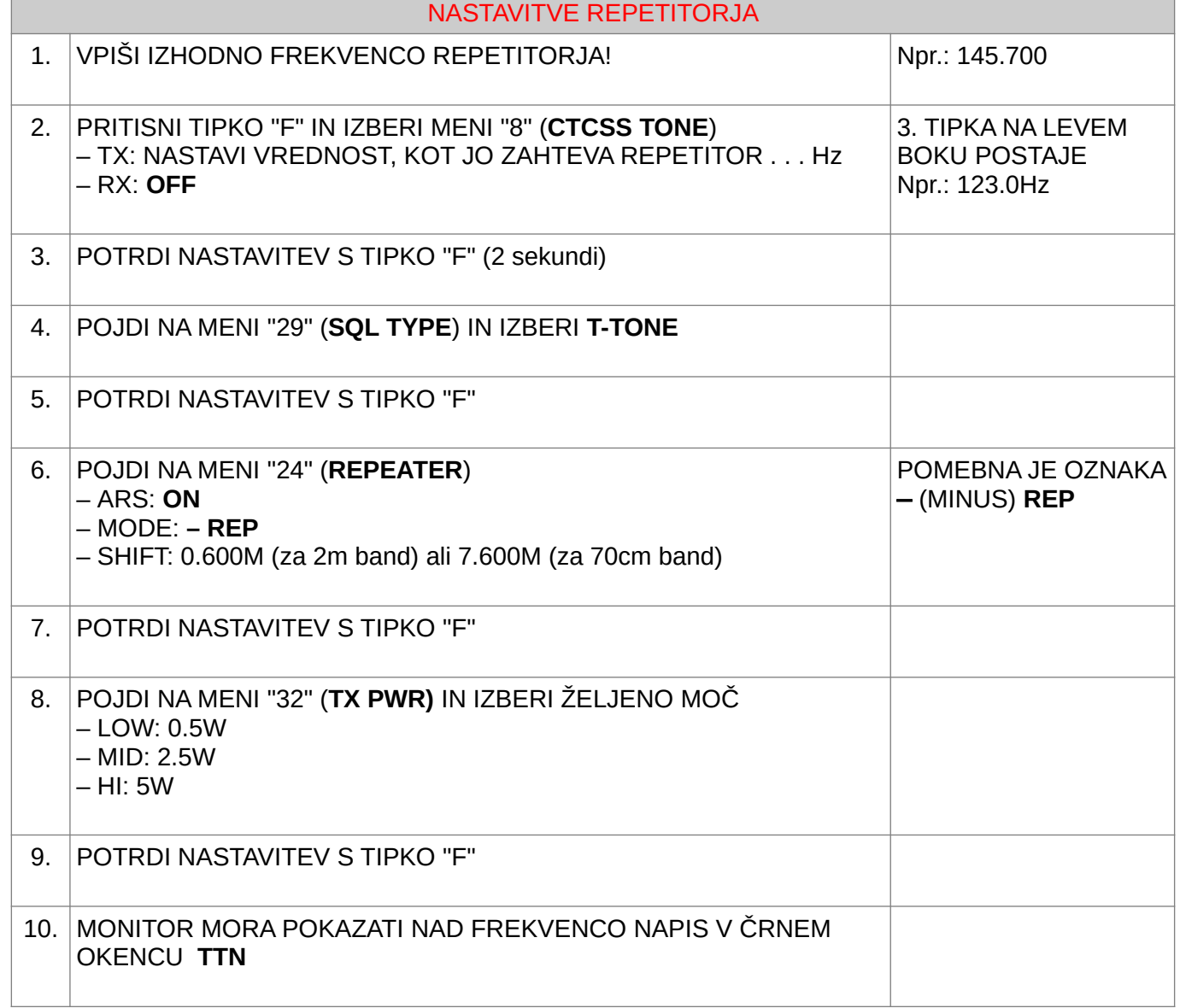

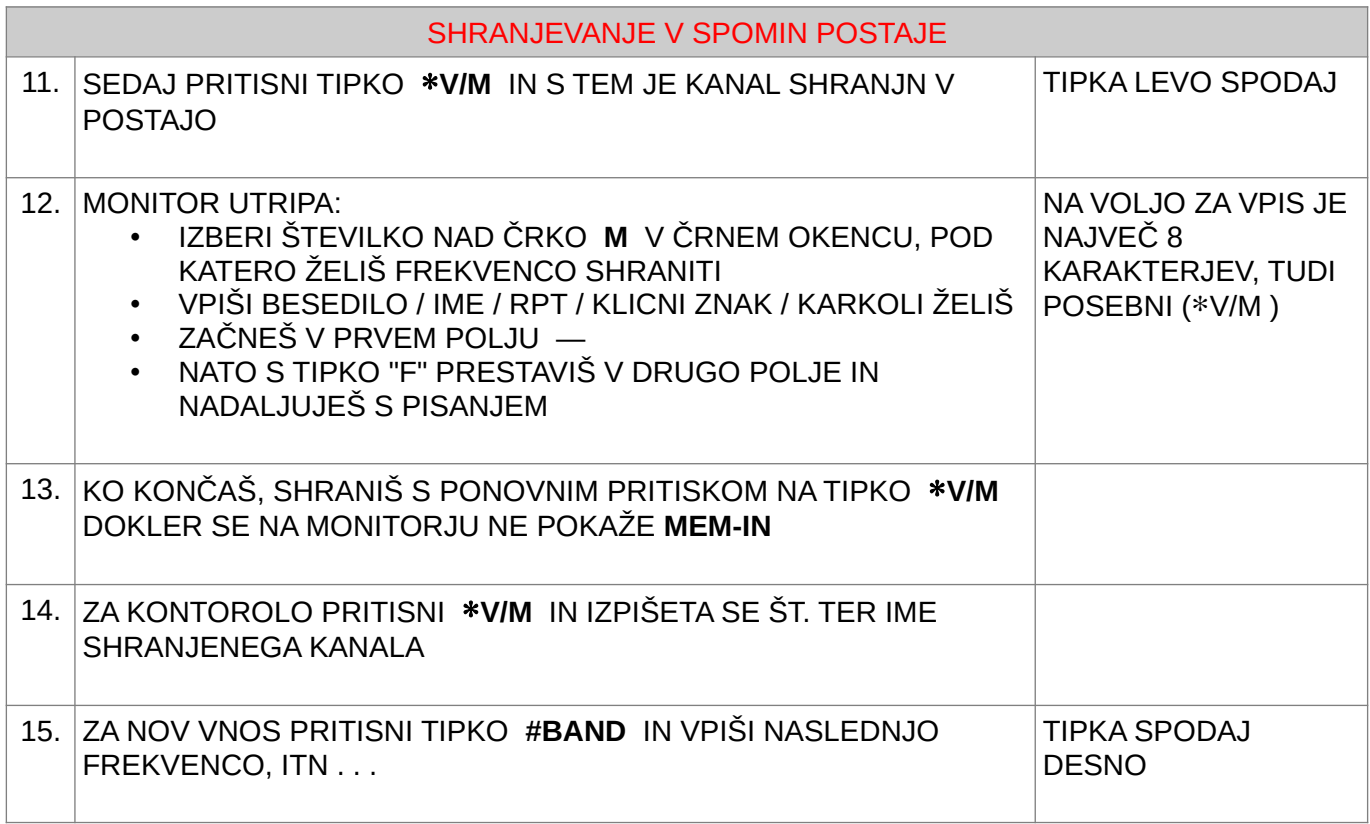

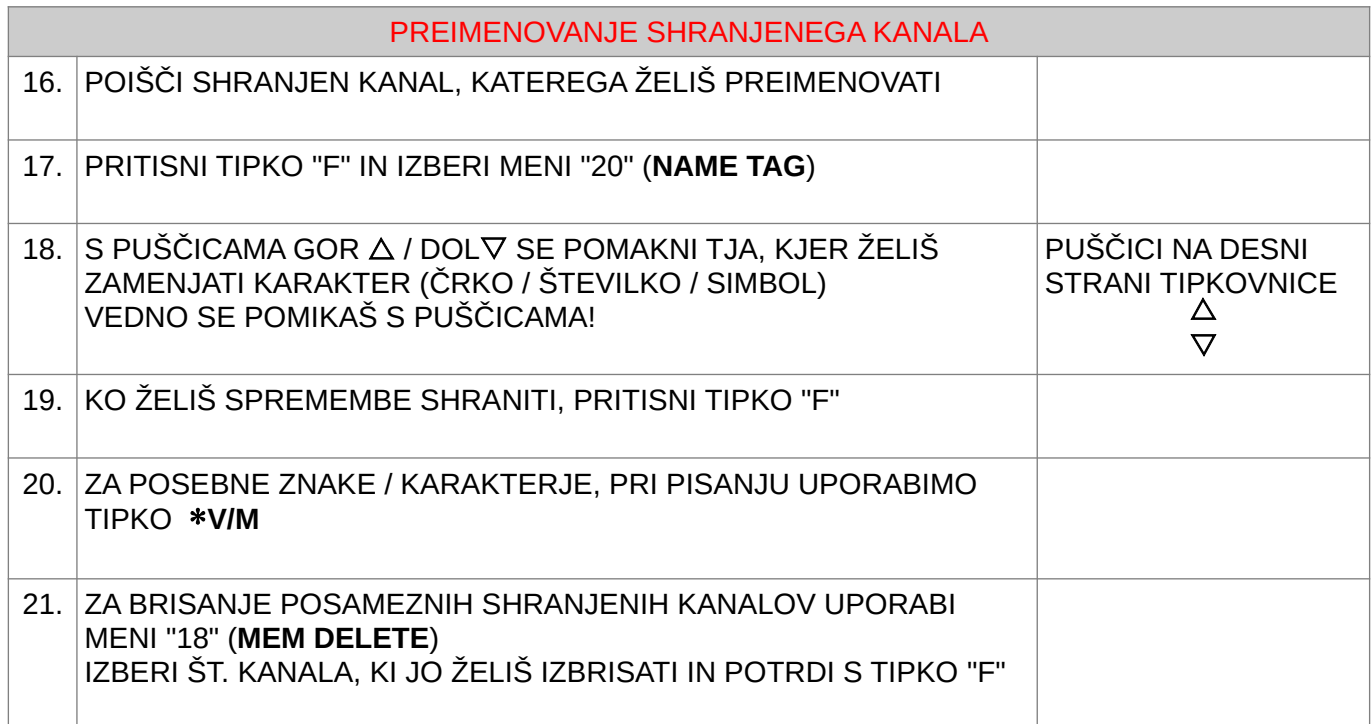

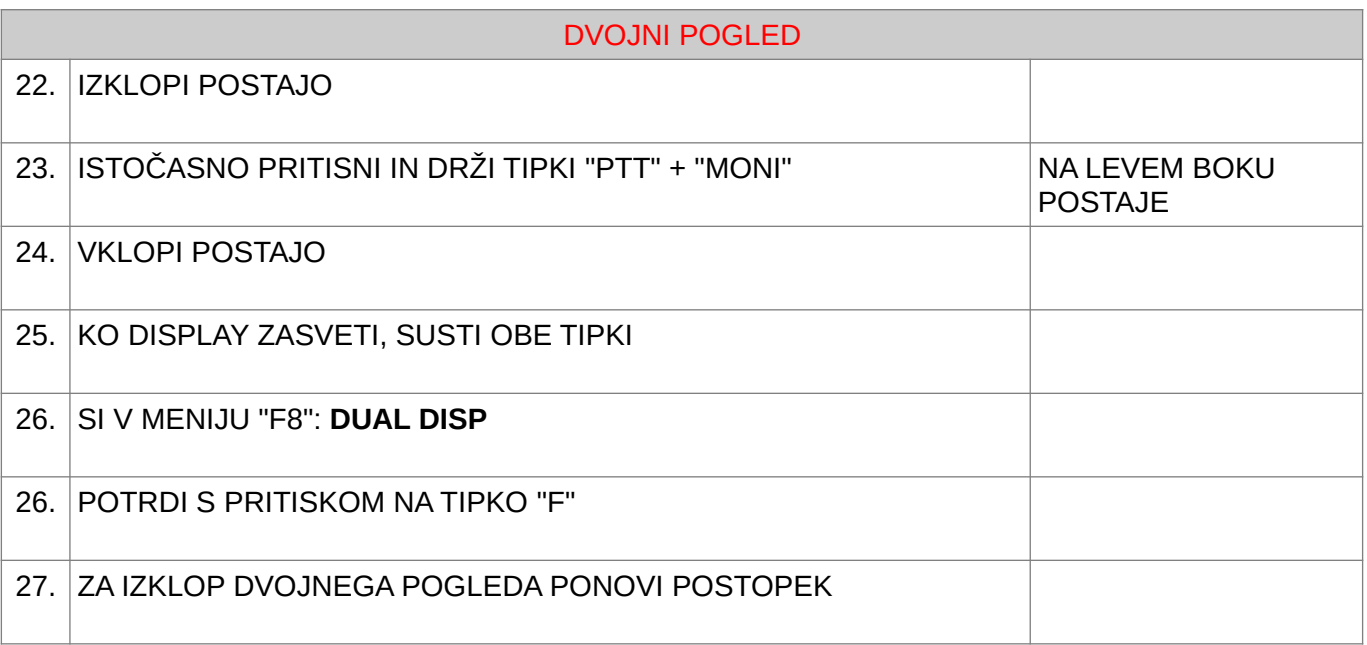

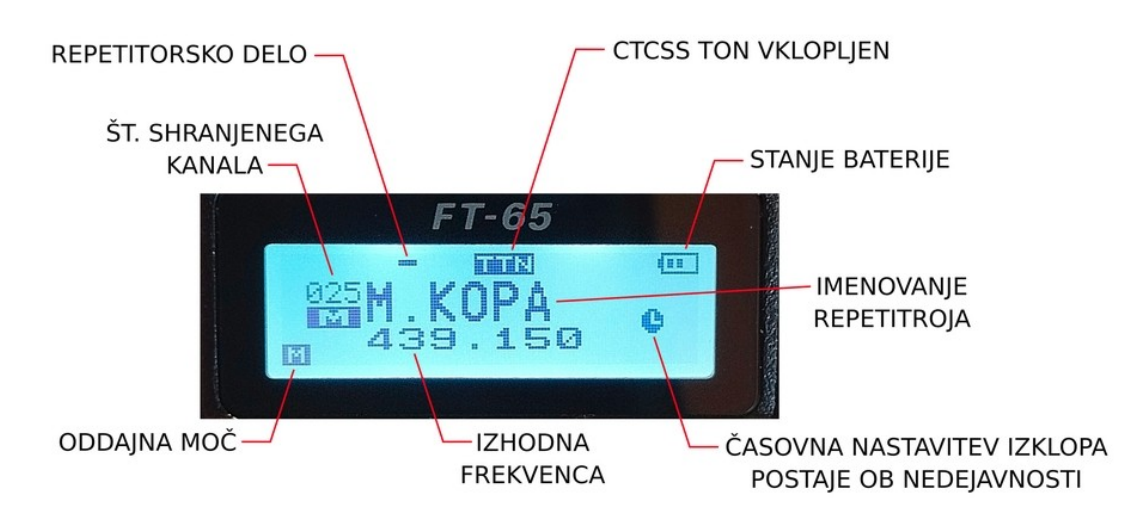

73 de Vojko S57EN [vtml58@protonmail.com](mailto:vtm58@protonmail.com)